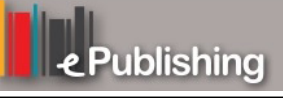

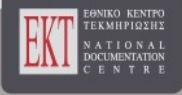

## **Συνέδρια της Ελληνικής Επιστημονικής Ένωσης Τεχνολογιών Πληροφορίας & Επικοινωνιών στην Εκπαίδευση**

Τόμ. 1 (2001)

1o Συνέδριο Σύρου στις ΤΠΕ

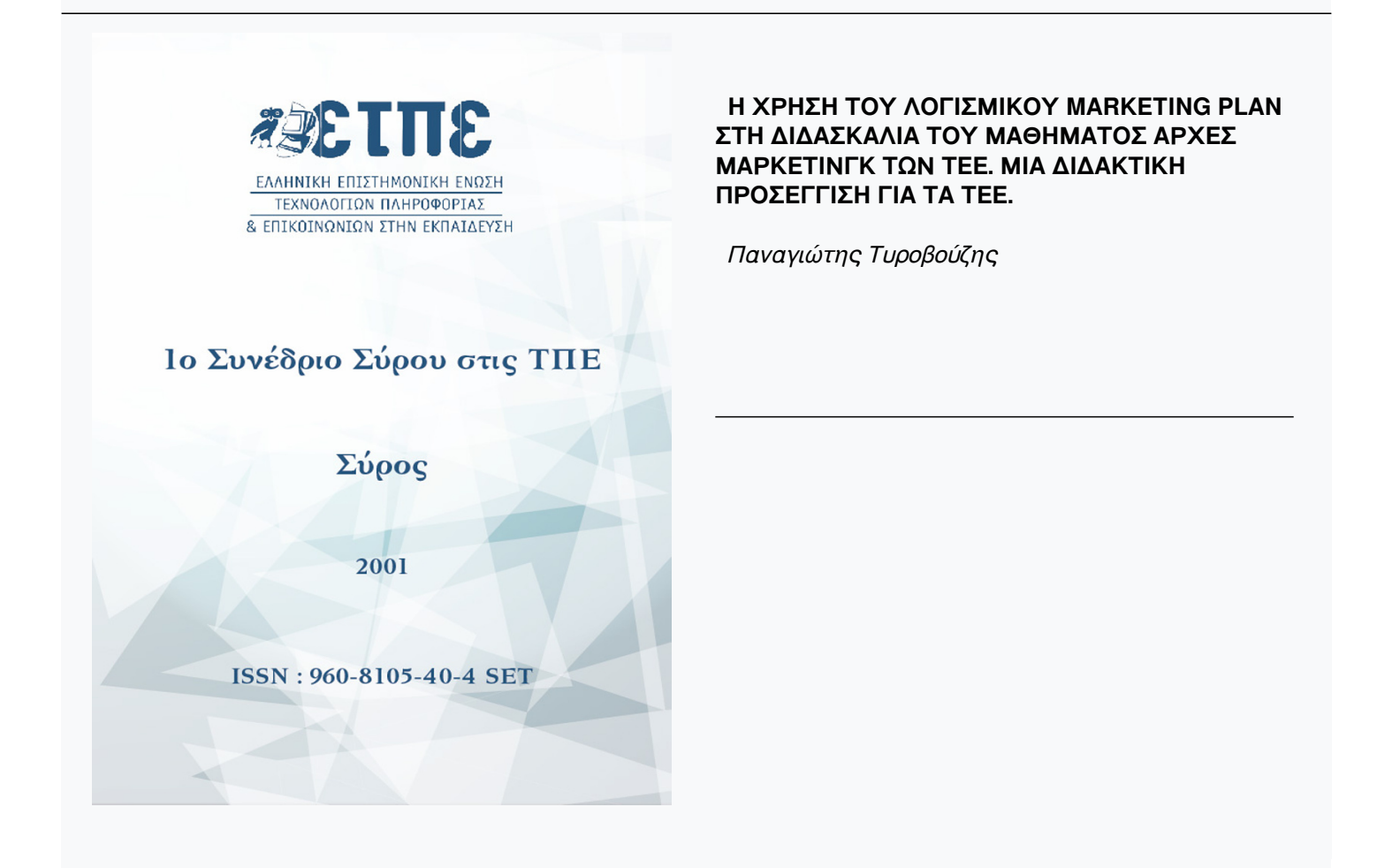

## **Η ΧΡΗΣΗ ΤΟΥ ΛΟΓΙΣΜΙΚΟΥ MARKETING PLAN ΣΤΗ ΔΙΔΑΣΚΑΛΙΑ ΤΟΥ ΜΑΘΗΜΑΤΟΣ ΑΡΧΕΣ ΜΑΡΚΕΤΙΝΓΚ ΤΩΝ ΤΕΕ. ΜΙΑ ΔΙΔΑΚΤΙΚΗ ΠΡΟΣΕΓΓΙΣΗ ΓΙΑ ΤΑ ΤΕΕ.**

*Τυροβούζης Παναγιώτης Επιμορφωτής Ε42 - Λαέρτη tyrov@uom.gr*

## **Tο πρόγραμμα**

Το marketing plan είναι λογισμικό το οποίο απευθύνεται σε μικρές επιχειρήσεις για την κατασκευή ενός πλάνου marketing.

To πρόγραμμα παρέχει ένα προσχεδιασμένο πλάνο marketing, πάνω στο οποίο ο χρήστης μπορεί να επέμβει και να προσαρμόσει τα επιμέρους στοιχεία αυτού του πλάνου στα στοιχεία της επιχείρησής του.

To προσχεδιασμένο πλάνο διαιρείται σε έντεκα τμήματα και κάθε τμήμα υποδιαιρείται σε μικρότερα πεδία. Η πλοήγηση ανάμεσα σ' αυτά τα τμήματα και πεδία του πλάνου marketing γίνεται από ένα μικρό παράθυρο στο πάνω αριστερό άκρο της οθόνης στο οποίο υπό μορφή φακέλων εμφανίζονται τα τμήματα του πλάνου και τα επιμέρους πεδία.

Σε κάθε εμφάνιση τμήματος ή επιμέρους πεδίου του πλάνου εμφανίζονται στο πάνω δεξιό μέρος της οθόνης, στο παράθυρο ερωτήσεων /συμβουλών όπως λέγεται, ορισμοί για την επεξήγηση των τμημάτων του πλάνου marketing, υποβοηθητικές ερωτήσεις και παραδείγματα για την κατανόηση των όρων και την συμπλήρωση των αντίστοιχων πεδίων.

Η επεξεργασία του πλάνου γίνεται στο κεντρικό μέρος της οθόνης όπου παρουσιάζεται υπό μορφή κειμένου το αντίστοιχο τμήμα του πλάνου marketing που έχει επιλεγεί από το μενού πλοήγησης . Οι λέξεις ή φράσεις που προτείνονται από το πρόγραμμα για αλλαγή εμφανίζονται με μπλε γράμματα. Σε άλλες περιπτώσεις δίνονται δύο ή και περισσότερες εκδοχές για τη συμπλήρωση κάποιου πεδίου και ο χρήστης καλείται να επιλέξει την εκδοχή που ταιριάζει καλύτερα στην επιχείρησή του. Σε τρεις περιπτώσεις ο χρήστης έχει την δυνατότητα να εισάγει πίνακες δεδομένων χρησιμοποιώντας αντίστοιχους οδηγούς (wizards). Οι περιπτώσεις αυτές αναφέρονται στην ανάλυση ανταγωνισμού, στην ανάλυση ευκαιριών και απειλών και στην ανάλυση δυνατών και αδύνατων σημείων. Επίσης ο χρήστης μπορεί να χρησιμοποιήσει το λογιστικό φύλλο που είναι ενσωματωμένο στο πρόγραμμα για την σύνταξη προϋπολογισμών.

## **Εκπαιδευτική χρήση του λογισμικού marketing plan**

Το λογισμικό marketing plan είναι λογισμικό που κατασκευάστηκε για επαγγελματική χρήση. Είναι δυνατή όμως και χρήσιμη η αξιοποίησή του για εκπαιδευτικούς σκοπούς Η χρήση τέτοιων προγραμμάτων στα ΤΕΕ τα οποία είναι σχολεία με επαγγελματικό προσανατολισμό, μπορεί να:

- συμβάλλει στην εξοικείωση του μαθητή με τις έννοιες που συναντά στις παραδόσεις των μαθημάτων του και στην καλύτερη κατανόησή τους , εφόσον έχει μπροστά του την συγκεκριμένη εφαρμογή της έννοιας
- γεφυρώνει το χάσμα της θεωρητικής γνώσης και της πρακτικής εφαρμογής της
- βοηθά τον μαθητή να αντιληφθεί τις δεξιότητες τις οποίες πρέπει να έχει για την άσκηση του επαγγέλματος που έχει επιλέξει

Η χρήση του συγκεκριμένου λογισμικού αφορά το μάθημα Αρχές Μάρκετινγκ της Β' τάξης του  $1^{\text{ou}}$  κύκλου στην ειδικότητα των «Υπαλλήλων Διοίκησης» και στον  $2^{\text{o}}$  κύκλο της ειδικότητας των «Υπαλλήλων Οικονομικών Υπηρεσιών».

Ο καθηγητής που διδάσκει το μάθημα «Αρχές Μάρκετινγκ» πρέπει να επιλέξει τα τμήματα εκείνα του αναλυτικού προγράμματος που μπορούν να διδαχθούν με την βοήθεια του marketing plan. Ιδιαίτερη προσοχή πρέπει να δοθεί στην εξομάλυνση των διαφορών που μπορεί να υπάρξει στην ορολογία μεταξύ του σχολικού εγχειριδίου και στην ορολογία που χρησιμοποιεί το λογισμικό. Ο καθηγητής θα πρέπει να εντοπίζει και να επισημαίνει στους μαθητές τέτοιες διαφορές ώστε να μην προκαλείται σύγχυση στον μαθητή.

Μερικές από τις μορφές που μπορεί να πάρει η χρήση του marketing plan στην εκπαιδευτική διαδικασία είναι:

- Δημιουργία εικονικών εταιρειών: οι μαθητές επιλέγουν την ονομασία την έδρα το προϊόν και τα χαρακτηριστικά μιας εικονικής εταιρείας.
- Εφαρμογή μετά την παρουσίαση του περιεχομένου μιας διδακτικής ενότητας . Οι μαθητές καλούνται να συμπληρώσουν μόνοι τους ή κατά ομάδες τα σχετικά πεδία κάθε φορά είτε με τα εικονικά στοιχεία της εταιρείας που έχουν δημιουργήσει είτε με στοιχεία πραγματικών εταιρειών που μπορούν να βρουν στον παγκόσμιο ιστό.
- Ανάθεση εργασιών : Μετά το τέλος ενός κεφαλαίου οι μαθητές αναλαμβάνουν να συμπληρώσουν το αντίστοιχο τμήμα στο λογισμικό marketing plan.
- Χρήση του παραθύρου ερωτήσεων/συμβουλών : Οι μαθητές διαβάζουν από μια δεύτερη πηγή πέρα από το σχολικό εγχειρίδιο την επεξήγηση και τα παραδείγματα που αφορούν έννοιες που περιλαμβάνονται σε μια διδακτική ενότητα.